## Índice

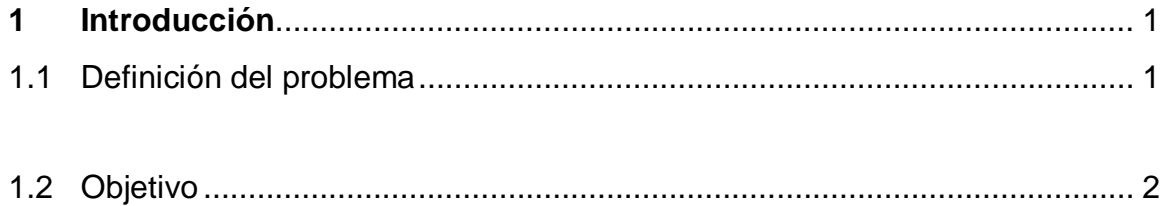

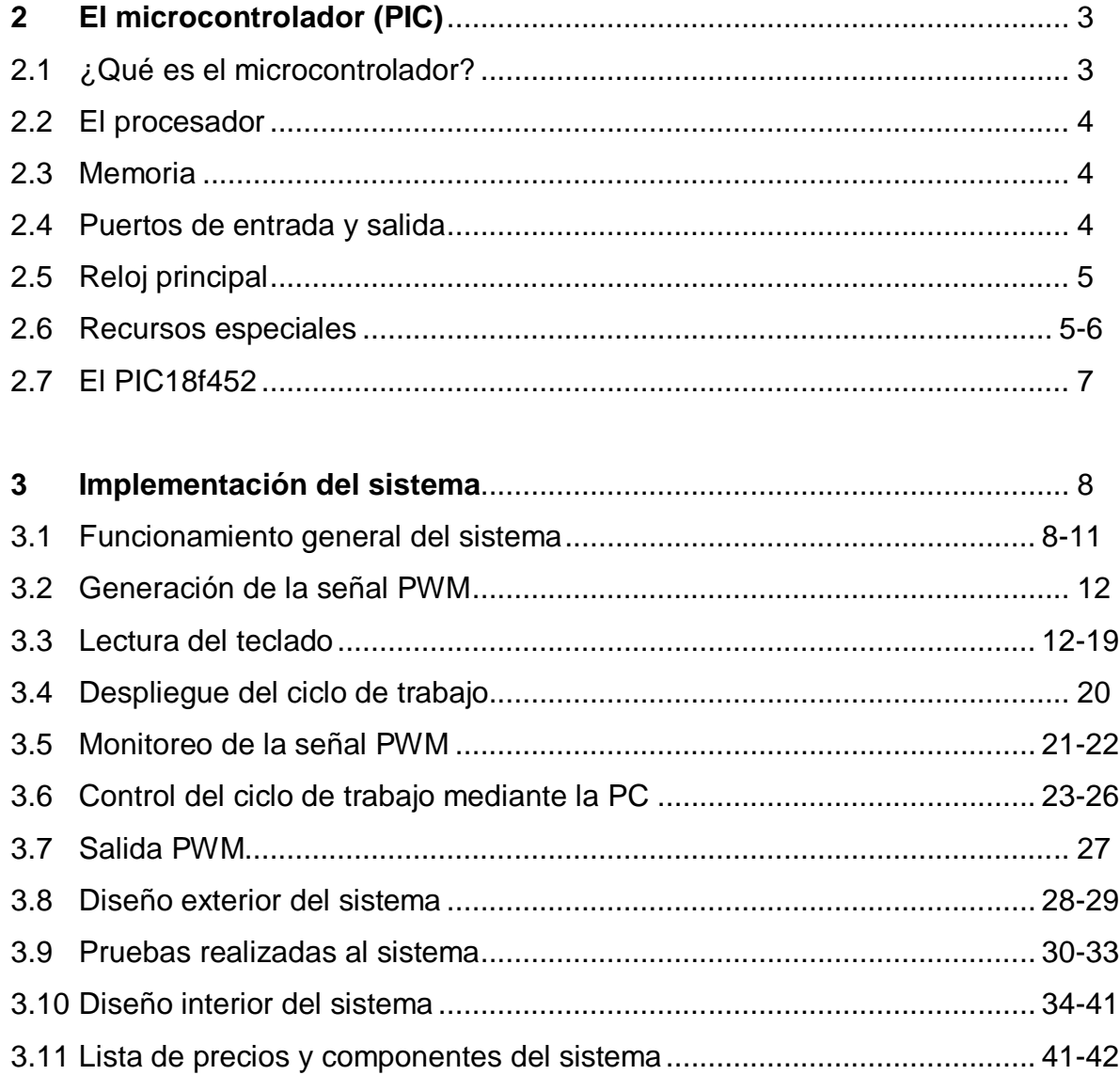

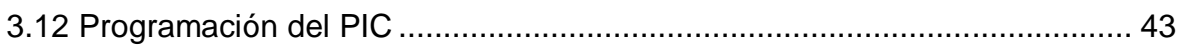

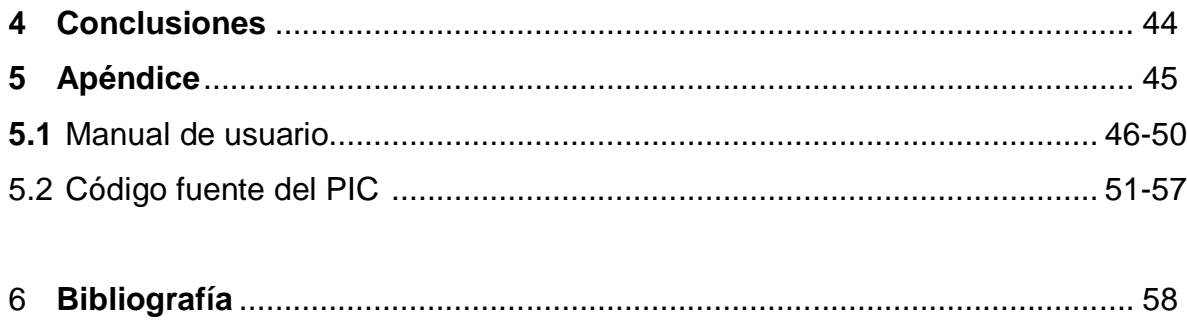

## **Índice de figuras**

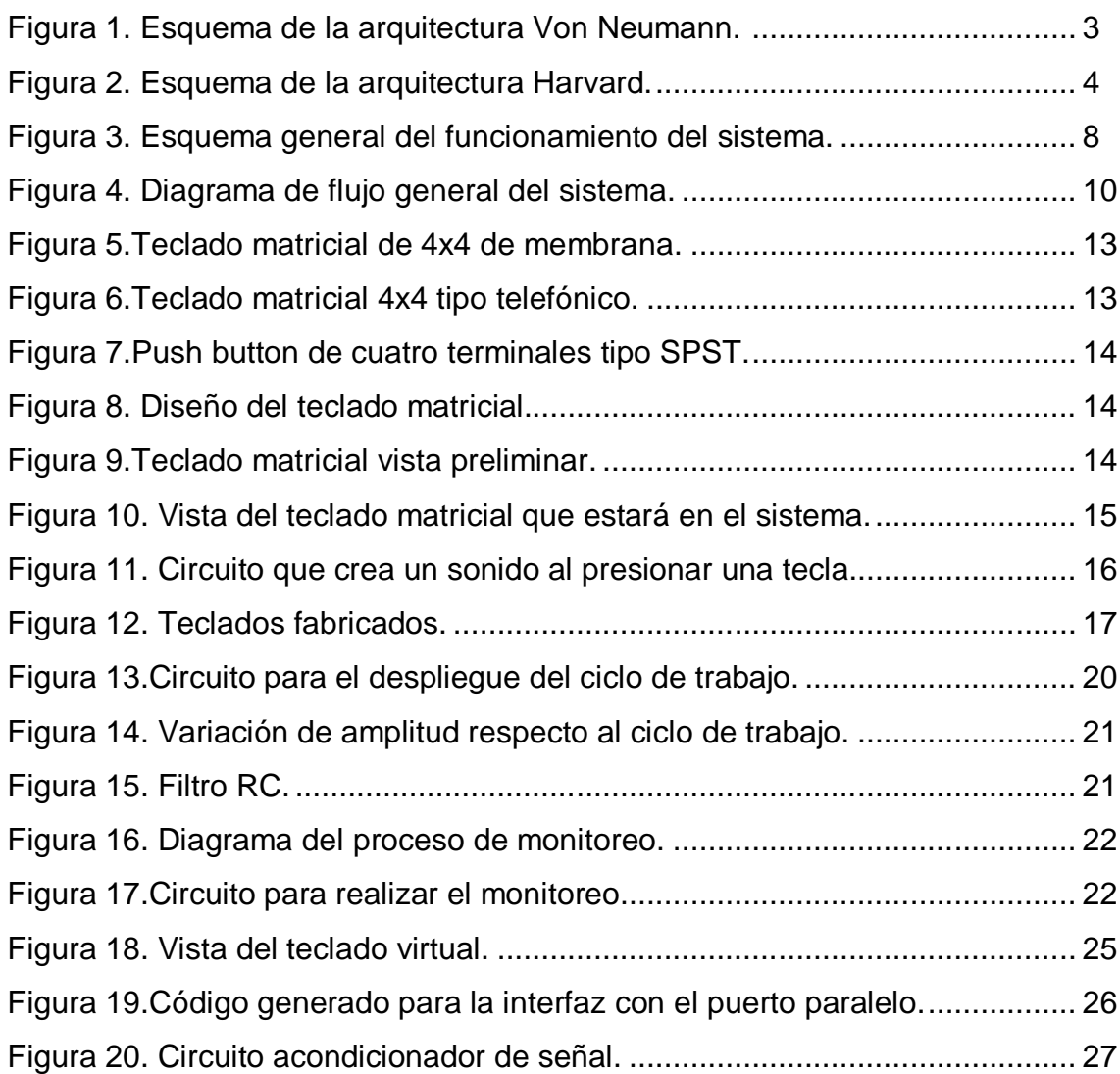

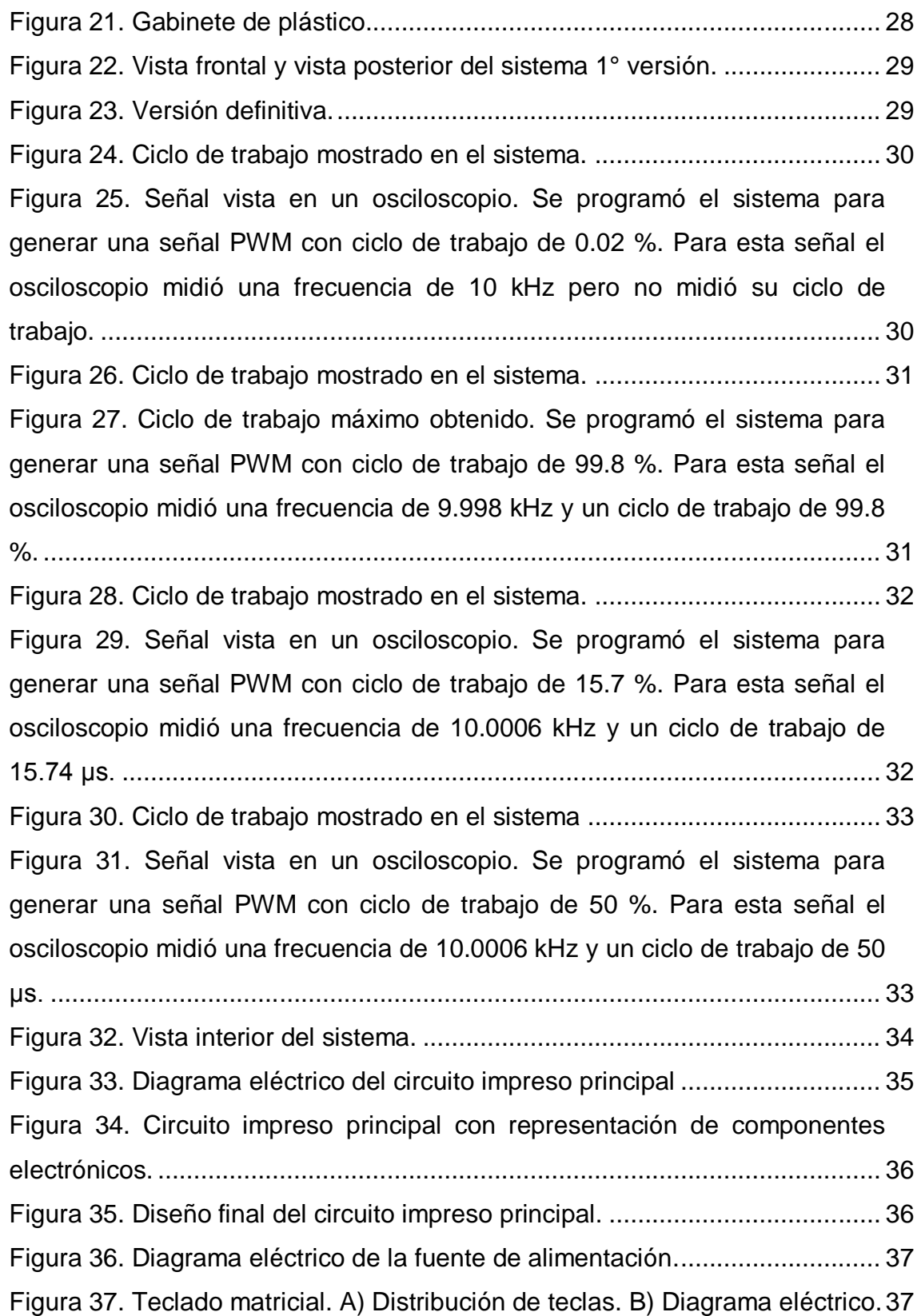

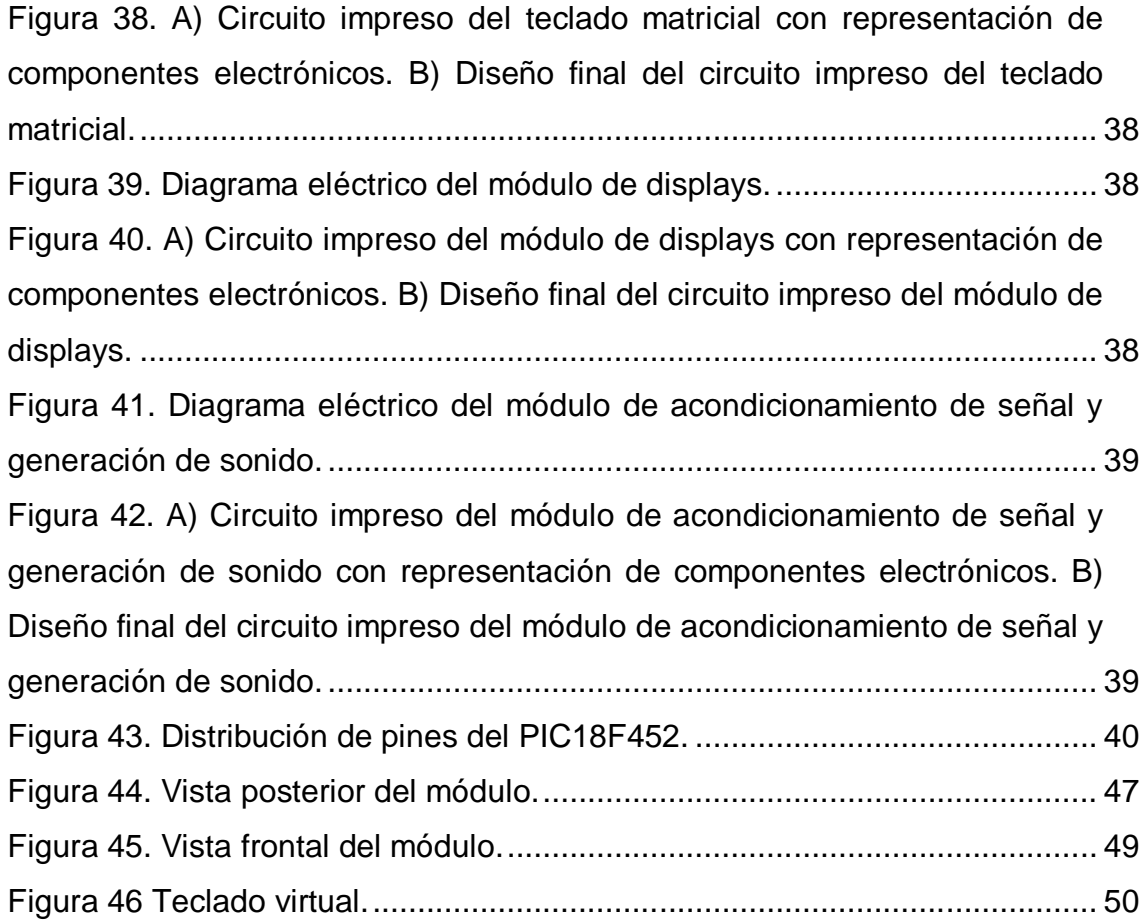